# Lecture Note #4: Functions

BUSI 201: Business Data Analysis

## Fall 2023

## **Topic 1. The Basic Structure of Excel Functions**

Excel allows its users to automate complex calculations and tasks using various functions. Each function serves a unique purpose and has its own syntax, which we must learn to fully utilize Excel as a tool. However, the basic structure remains consistent across different types of functions:

 $=$  FUNCTION (ARGUMENT #1, ARGUMENT #2, [ARGUMENT #3],  $\cdots$ , ARGUMENT #N)

Functions always begin with an = sign, followed by the function name and the arguments in parentheses. Some arguments are strictly required, while others are optional. Optional arguments are typically enclosed in square brackets. As shown in Figure 1, this matches the syntax Excel uses to report which arguments are required, and which are optional.

| File           | Home Insert                                              | Page Layout Formulas Data Review View Automate | Help                                              |                                   |                   |
|----------------|----------------------------------------------------------|------------------------------------------------|---------------------------------------------------|-----------------------------------|-------------------|
|                | Clipboard 「s<br>Font                                     | <b>International Part</b>                      | Alignment<br><b>Experience of the State State</b> | Number<br>$\overline{\mathbb{N}}$ | Normal<br>Neutral |
|                | SUM $\boxed{\smile}$ : $\boxed{\times \smile f_x}$ =sum( |                                                |                                                   |                                   |                   |
|                |                                                          |                                                |                                                   |                                   |                   |
|                |                                                          |                                                |                                                   |                                   |                   |
| $\overline{2}$ |                                                          |                                                |                                                   |                                   |                   |
| $\overline{3}$ |                                                          | $= sum($                                       |                                                   |                                   |                   |
|                |                                                          | SUM(number1, [number2], )                      |                                                   |                                   |                   |
| 5              |                                                          |                                                |                                                   |                                   |                   |
| 6              |                                                          |                                                |                                                   |                                   |                   |
|                |                                                          |                                                |                                                   |                                   |                   |
| 8              |                                                          |                                                |                                                   |                                   |                   |

Figure 1: Function Inputs

# **Topic 2. How To**

If you already have some working knowledge of the function you intend to use, you can navigate to the cell of choice and simply start typing in the function and arguments. If the cell you chose is empty, you may start by typing the = key. However, if the cell you chose is already populated with another function (so, if you are editing a pre-existing function), you may navigate to the cell, and press F2 to start editing the formula. To reference certain cells to use as arguments for the function, you may either type in the address of the cells (e.g. A1:C5), or use your mouse to select cells directly.

If you are not sure which function you wish to use, or you would like some more help from Excel, you may rely on the "Insert Function" feature located next to the formula bar. For windows users, you may also use the hotkey  $\boxed{\text{shift}}$  +  $\boxed{F3}$  to access the insert function feature.

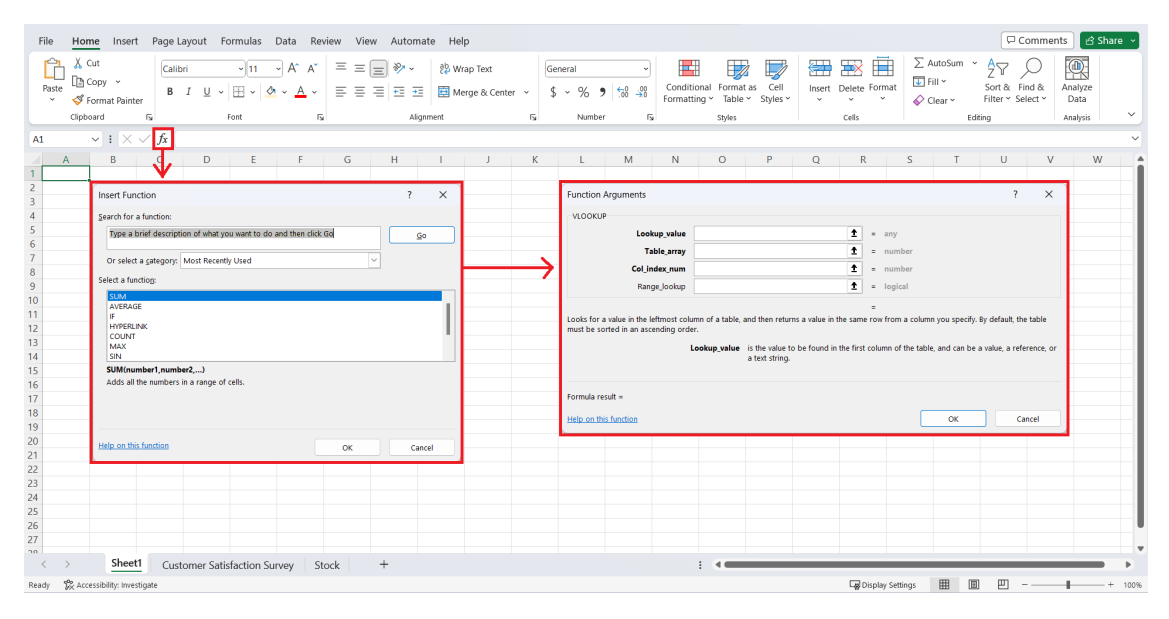

Figure 2: Insert Function Feature

As you can see in Figure 2, once you open the insert function window, you may search for a specific function, and call up a more detailed guide on the arguments of said function.

# **Topic 3. Functions: Calculating and "Locating"**

Some of the most basic, yet frequently used functions are the SUM, AVERAGE, and COUNTA functions. Please open the SUM sheet of the file BUSI201-LEC04-Workbook.xlsx which contains a table that keeps track of a hypothetical company's stockpile of office supplies.

#### **The** SUM **Function**

The sum function returns the sum of all cells included in the argument. So essentially, it is the  $+$ operator made simple. The syntax of the SUM function would be:

```
= SUM(ADDRESS OF CELLS CONTAINING THE VALUES YOU WOULD LIKE TO ADD)
```
Let us go through an example to make it clear. The cells C14 and E14 from this worksheet is supposed to track the sum of the quantity of goods, and the sum of the value of the goods in storage, so we may apply the SUM function.

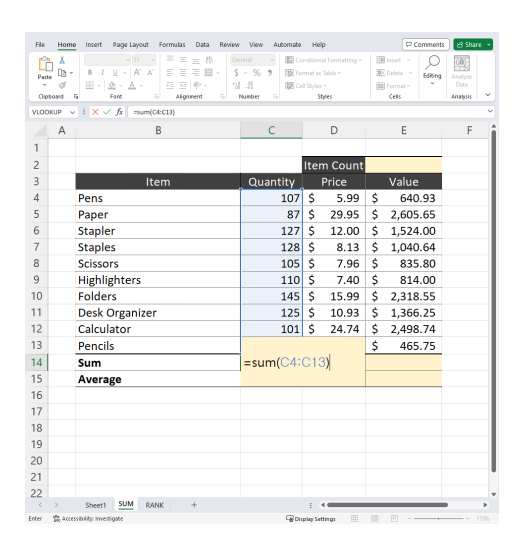

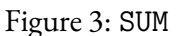

The correct formula to find the total number of individual items in storage, which is the intended content of cell C14 is:

$$
= SUM(C4:C13)
$$

You could get the same result by manually adding all cells using the operator + as well:

$$
= C4 + C5 + C6 + C7 + C8 + C9 + C10 + C11 + C12 + C13
$$

Hopefully we can all agree that using the SUM function, even when there are only 10 entries, is by far the superior way to perform addition.

As the function performs an addition, only numerical information is allowed. Any values that are not numerical (including empty cells) will be ignored in calculating the sum. While this is probably not a limiting factor for most, the maximum number of arguments that you can input in the SUM function is 255. Please use the SUM function to fill out cell E14 to display the sum of the value of all office supplies in storage.

#### **The** COUNTA **Function**

The COUNTA function will count the number of non-empty cells in the given range dictated by the arguments of the function. The syntax of the COUNTA function is identical to the SUM function.

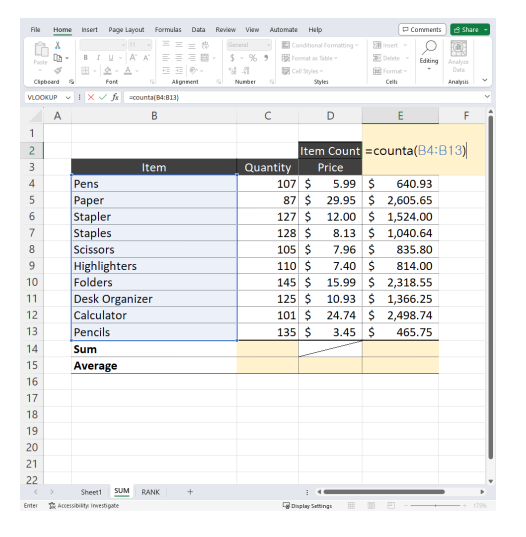

Figure 4: COUNTA

To report the number of unique items stored in storage for this firm, we can use the COUNTA function in cell E2. One possible forumla may be:

 $=$  COUNTA(B4:B13)

Note that it is stated that it is one possible formula. In fact, we can use any of the columns ranging from B to E to get the same answer in this specific case. This is possible as the other columns also have a value assigned to each row, matching that of the item description in column B. There is no one correct rule to use in real life, and the argument that you choose should depend on each specific case.

#### **The** COUNT **Function**

One commonly made mistake is using the COUNT function when you mean to use the COUNTA function. The COUNT function is a similar function, but only counts the number of cells in the range that contains numerical values.

| File           | Home                             | Page Layout<br>Formulas<br>Insert<br>Data<br>Review                                                                                                    | View<br>Automate                      | Help                       |                                                         | Comments                                                                  | et share v                                           |
|----------------|----------------------------------|----------------------------------------------------------------------------------------------------|---------------------------------------|----------------------------|---------------------------------------------------------|---------------------------------------------------------------------------|------------------------------------------------------|
| Ĥ<br>$0 + h$   | х<br>ū٦.<br>d<br>Clipboard<br>G, | 边<br>Calibri<br>v In<br>Ξ<br>General<br>$=$<br>事業者圖・<br>$A^*$<br>$\Delta^2$<br>U.<br>R<br>T<br>×.<br>三三ツー<br>吅<br>ó.,<br>$A -$<br>g,<br>Font<br>5<br>Akonnent | $5 - %$<br>,<br>68.28<br>Number<br>ß, | Cell Styles +              | Conditional Formatting ~<br>Format as Table ~<br>Styles | <b>Ellinger</b><br><b>XX</b> Delete -<br>Editing<br>EEE Format -<br>Cells | $\circledcirc$<br>Analyze<br>Data<br><b>Analysis</b> |
| <b>H32</b>     |                                  | $\vee$ $   \times \vee$ fr                                                                                                    |                                       |                            |                                                         |                                                                           |                                                      |
|                | A                                | B                                                                                                    | $\mathsf{C}$                          |                            | D                                                       | E                                                                         | F                                                    |
| 1              |                                  |                                                                                                    |                                       |                            |                                                         |                                                                           |                                                      |
| $\overline{c}$ |                                  |                                                                                                    |                                       |                            | <b>Item Count</b>                                       |                                                                           |                                                      |
| 3              |                                  | Item                                                                                                    | Quantity                              |                            | Price                                                   | Value                                                                     |                                                      |
| $\Delta$       |                                  | Pens                                                                                                    | 118                                   | Ś                          | 5.99                                                    | \$<br>706.82                                                              |                                                      |
| 5              |                                  | Paper                                                                                                    | 89                                    | \$                         | 29.95                                                   | Ś<br>2,665.55                                                             |                                                      |
| 6              |                                  | <b>Stapler</b>                                                                                                    | 120                                   | Ś                          | 12.00                                                   | Ś<br>1,440.00                                                             |                                                      |
| 7              |                                  | <b>Staples</b>                                                                                                    | 80                                    | \$                         | 8.13                                                    | Ś<br>650.40                                                               |                                                      |
| $\mathbf{a}$   |                                  | <b>Scissors</b>                                                                                                    | 143                                   | Ś                          | 7.96                                                    | Ś<br>1.138.28                                                             |                                                      |
| 9              |                                  | Highlighters                                                                                                    | 142                                   | \$                         | 7.40                                                    | Ś<br>1,050.80                                                             |                                                      |
| 10             |                                  | <b>Folders</b>                                                                                                    | 56                                    | Ś                          | 15.99                                                   | ś<br>895.44                                                               |                                                      |
| 11             |                                  | Desk Organizer                                                                                                    | 114                                   | Ś                          | 10.93                                                   | \$<br>1.246.02                                                            |                                                      |
| 12             |                                  | Calculator                                                                                                    | 110                                   | Ś                          | 24.74                                                   | \$<br>2,721.40                                                            |                                                      |
| 13             |                                  | Pencils                                                                                                    | 139S                                  |                            | 3.45                                                    | Ś<br>479.55                                                               |                                                      |
| 14             |                                  | <b>Sum</b>                                                                                                    |                                       |                            |                                                         |                                                                           |                                                      |
| 15             |                                  | Average                                                                                                    |                                       |                            |                                                         |                                                                           |                                                      |
| 16             |                                  |                                                                                                    |                                       |                            |                                                         |                                                                           |                                                      |
| 17             |                                  |                                                                                                    |                                       |                            |                                                         |                                                                           |                                                      |
| 18             |                                  | $=$ COUNTA(B4:B13)                                                                                                    |                                       |                            | $=$ COUNT(B4:B13)                                       |                                                                           |                                                      |
| 19             |                                  | 10                                                                                                    |                                       |                            | $\mathbf 0$                                             |                                                                           |                                                      |
| 20             |                                  |                                                                                                    |                                       |                            |                                                         |                                                                           |                                                      |
| 21             |                                  |                                                                                                    |                                       |                            |                                                         |                                                                           |                                                      |
| 22             |                                  | <b>SUM</b>                                                                                                    |                                       |                            |                                                         |                                                                           |                                                      |
| ċ<br>Ready     |                                  | <b>RANK</b><br>$+$<br>Sheet1<br>Sc Accessibility: Investigate                                                                                                 |                                       | <b>La</b> Display Settings | 囲                                                       | 吅<br>Œ<br>÷.                                                              | 175%<br>- +                                          |
|                |                                  |                                                                                                    |                                       |                            |                                                         |                                                                           |                                                      |

Figure 5: COUNT vs COUNTA

Recall the status bar trick, where there were two separate types of "count" options. One was a "Numerical Count," and the other was simply "Count." In functions, for some reason, Excel decided to let COUNT correspond to the "Numerical Count," and COUNTA correspond to "Count."

The results depicted below the main table in figure 5 illustrates the difference in results when applying COUNT and COUNTA functions on cells with text data. Please try out applying the COUNT and COUNTA functions on the cell range C4:C13 to verify that they will return the same result, as column C consists of numerical data.

#### **The** AVERAGE **Function**

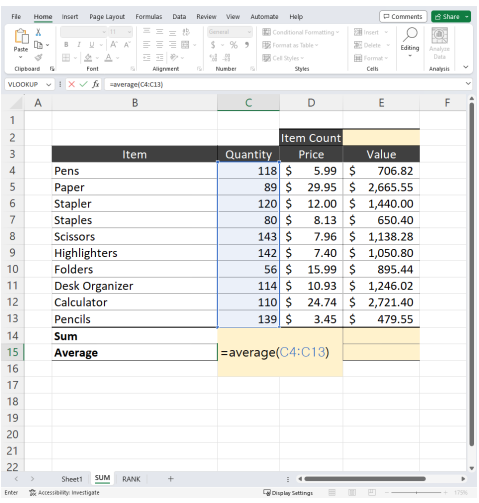

The cells C15, D15, and E15 each aim to find the average value of the respective columns. The syntax is identical to the SUM, COUNTA, and COUNT functions. That is:

 $=$  AVERAGE(C4:C13)

Similar to the SUM function, all values related to this function must be numerical in nature. Any values that are not numerical (or empty) will be ignored in calculating the average value.

Please fill out the cells D15 and E15 and find the average unit price of each type of good in storage, and the average of each items' total worth, respectively.

Figure 6: AVERAGE

Since the AVERAGE function returns the arithmetic mean of the selected values, the output from the AVERAGE function is identical to the result of taking the ratio of the SUM and COUNTA functions:

$$
AVERAGE(C4:C13) = \frac{SUM(C4:C13)}{COUNTA(C4:C13)}
$$

#### **The** AVERAGE**,** MEDIAN**, and** MODE **Functions**

The MEDIAN and MODE functions share the same syntax with the AVERAGE function, and return the sample median and mode respectively. The sample median is the middle value of the sample data, while the mode is the value that most often appears in the set of data.

For instance, for a sequence of numbers  $\{1, 2, 3, 5, 5\}$ :

- AVERAGE  $= 3.2$
- MEDIAN  $=$  3
- MODE =  $5$

It is interesting to note that while the AVERAGE function "calculates" the value for us, the MEDIAN and MODE functions "locate" a certain value out of an array of numbers. Next we will be examining some more functions that "locate" certain values for the user.

#### **The** MAX **and** MIN **Functions**

Recall the other two variables that was readily available for the user in the status bar of Excel; the maximum and minimum values of an array of numbers. These are also available in the functions MAX and MIN, respectively. The syntax is identical to all previous examples, where the only argument(s) is the address of the cells that contain the numerical data you wish to evaluate. Please navigate to the RANK sheet of the workbook BUSI201-LEC04-Workbook.xlsx.

| File<br>Paste  | Home<br>Χ<br>lia -<br>₫<br>Cipboard<br>B. | Page Layout<br>Formulas<br>Insert<br>Ξ<br>Calibri<br>- 11<br>E<br>I.<br>U<br>$ K$<br>$\equiv$<br>B<br>A.<br>$\left  \cdot \right $<br>$\circ$<br>А.<br>Font<br>G. | Data<br>Review View<br>Automate<br>$=$ $#$<br>General<br>三国。<br>$5 - 96.9$<br>日日や、<br>$58 - 28$<br><b>Allgrower</b><br>Number<br>Γü.<br>ß. | Help<br>Conditional Formatting ~<br>FBI Format as Table ~<br><b>ID</b> Cell Styles ~<br>Shales | <b>Fill Insert</b> ~<br>Six Delete ~<br><b>III</b> Format -<br>Cells | Comments<br>di Share -<br>Q<br>Editing<br>Analyze<br>Data<br><b>Analysis</b> |
|----------------|-------------------------------------------|----------------------------------------------------------------------------------------------------|----------------------------------------------------------------------------------------------------|------------------------------------------------------------------------------------------------|----------------------------------------------------------------------|------------------------------------------------------------------------------|
| \$65           |                                           | $\vee$ $\mathbb{I} \times \vee$ fr                                                                                                    |                                                                                                    |                                                                                                |                                                                      |                                                                              |
|                | A                                         | B                                                                                                    | C                                                                                                    | D<br>E                                                                                         | F                                                                    | G                                                                            |
| 1              |                                           |                                                                                                    |                                                                                                    |                                                                                                |                                                                      |                                                                              |
| $\overline{2}$ |                                           |                                                                                                    | What is the Highest Score?                                                                                                    |                                                                                                |                                                                      |                                                                              |
| 3              |                                           |                                                                                                    | What is the Lowest Score?                                                                                                    |                                                                                                |                                                                      |                                                                              |
| 4              |                                           |                                                                                                    | What is the Second Highest Score?                                                                                                    |                                                                                                |                                                                      |                                                                              |
| 5              |                                           |                                                                                                    |                                                                                                    |                                                                                                |                                                                      |                                                                              |
| 6              |                                           | Item                                                                                                    | Customer                                                                                                    | Score                                                                                          | Rank                                                                 | Score                                                                        |
| 7              |                                           | Cannoli                                                                                                    | <b>Customer 1</b>                                                                                                    | 93                                                                                             | 1                                                                    |                                                                              |
| 8              |                                           | Chicken Parmigiana                                                                                                    | <b>Customer 1</b>                                                                                                    | 55                                                                                             | $\overline{2}$                                                       |                                                                              |
| q              |                                           | Ravioli al Tartufo                                                                                                    | <b>Customer 1</b>                                                                                                    | 65                                                                                             | 3                                                                    |                                                                              |
| 10             |                                           | <b>Seafood Risotto</b>                                                                                                    | <b>Customer 2</b>                                                                                                    | 56                                                                                             | 4                                                                    |                                                                              |
| 11             |                                           | Prosciutto e Melone                                                                                                    | <b>Customer 3</b>                                                                                                    | 75                                                                                             | 5                                                                    |                                                                              |
| 12             |                                           | Margherita Pizza                                                                                                    | <b>Customer 3</b>                                                                                                    | 56                                                                                             |                                                                      |                                                                              |
| 13             |                                           | Penne alla Vodka                                                                                                    | <b>Customer 4</b>                                                                                                    | 86                                                                                             |                                                                      |                                                                              |
| 14             |                                           | Lasagna                                                                                                    | Customer 4                                                                                                    | 96                                                                                             |                                                                      |                                                                              |
| 15             |                                           | <b>Tiramisu</b>                                                                                                    | Customer 4                                                                                                    | 92                                                                                             |                                                                      |                                                                              |
| 16             |                                           | <b>Fettuccine Alfredo</b>                                                                                                    | Customer 4                                                                                                    | 57                                                                                             |                                                                      |                                                                              |
| 17             |                                           | Linguine alle Vongole                                                                                                    | <b>Customer 5</b>                                                                                                    | 82                                                                                             |                                                                      |                                                                              |
| 18             |                                           | <b>Caprese Salad</b>                                                                                                    | <b>Customer 6</b>                                                                                                    | 73                                                                                             |                                                                      |                                                                              |
| 19             |                                           | <b>Bruschetta</b>                                                                                                    | <b>Customer 6</b>                                                                                                    | 78                                                                                             |                                                                      |                                                                              |
| 20             |                                           | Osso Buco                                                                                                    | <b>Customer 7</b>                                                                                                    | 54                                                                                             |                                                                      |                                                                              |
| 21             |                                           | Calzone                                                                                                    | <b>Customer 8</b>                                                                                                    | 59                                                                                             |                                                                      |                                                                              |
| 22             |                                           | Gnocchi                                                                                                    | <b>Customer 9</b>                                                                                                    | 77                                                                                             |                                                                      |                                                                              |
| 23             |                                           | <b>Minestrone Soup</b>                                                                                                    | Customer 10                                                                                                    | 50                                                                                             |                                                                      |                                                                              |
| 24             |                                           | Pizza Quattro Stagioni                                                                                                    | Customer 11                                                                                                    | 85                                                                                             |                                                                      |                                                                              |
| ć              |                                           | RANK<br>SUM<br>Sheet1                                                                                                    | $\ddot{+}$                                                                                                    | E                                                                                              |                                                                      |                                                                              |

Figure 7: Restaurant Menu Ratings

The worksheet consists of feedback from customers from an imaginary Italian restaurant. Suppose that we are primarily interested in what is the absolutely highest and lowest score any dish received. Those are the items to fill out in cells D2 and D3, repsectively. Each value can be found by using the MAX and MIN functions:

> $=$  MAX(D7 : D106)  $= MIN(D7:D106)$

Similar to the functions we covered up to this point, the MAX and MIN functions ignore any cell that include non-numerical inputs and empty inputs.

## **The** LARGE **and** SMALL **Functions**

Even with the MAX and MIN functions, we run into a problem with the next empty cell of D4. How do we find the second highest score in the list? Here is where the LARGE function comes into play.

| File           | Home                          | Page Layout<br>Formulas<br>Insert                                                                    | Data<br>Review<br>Automate<br>View                                                                  | Help                                                                                    |                                                                           | Comments<br>di Share ~                      |
|----------------|-------------------------------|----------------------------------------------------------------------------------------------------|----------------------------------------------------------------------------------------------------|-----------------------------------------------------------------------------------------|---------------------------------------------------------------------------|---------------------------------------------|
| Poste          | Х<br>m<br>d<br>Clipboard<br>5 | Ξ<br>Ξ<br>$\equiv$<br>$U - A^* A^*$<br>$\equiv$<br>B<br>日田あい<br>用。<br>$\circ$<br>$A -$<br>Fort<br>T. | 热<br>General<br>三回。<br>$S - 96.9$<br>sl.<br>$\mathcal{L}$<br>Alignment<br>Number<br>$\overline{14}$ | Conditional Formatting -<br>FBR Format as Table -<br><b>ISS</b> Cell Styles ~<br>Styles | 蒲 <sub>lmert</sub> -<br><b>SEC</b> Delete<br><b>EEE</b> Format -<br>Cells | m<br>Editing<br>Analyze<br>Data<br>Analysis |
| <b>VLOOKUP</b> |                               | $1 \times \sqrt{k}$<br><b>HARGE</b>                                                                  |                                                                                                    |                                                                                         |                                                                           |                                             |
|                | A                             | B                                                                                                    | $\epsilon$                                                                                          | E<br>D                                                                                  | F                                                                         | G                                           |
| 1              |                               |                                                                                                    |                                                                                                    |                                                                                         |                                                                           |                                             |
| $\overline{a}$ |                               |                                                                                                    | What is the Highest Score?                                                                          |                                                                                         |                                                                           |                                             |
| 3              |                               |                                                                                                    | What is the Lowest Score?                                                                           |                                                                                         |                                                                           |                                             |
| 4              |                               |                                                                                                    | What is the Second Highest Score?                                                                   | =LARGE(                                                                                 |                                                                           |                                             |
| 5              |                               |                                                                                                    |                                                                                                    | LARGEGarray, I                                                                          |                                                                           |                                             |
| 6              |                               | Item                                                                                                 | Customer                                                                                            | Score                                                                                   | Rank                                                                      | Score                                       |
| 7              |                               | Cannoli                                                                                              | Customer 1                                                                                          | 93                                                                                      | 1                                                                         |                                             |
| g              |                               | Chicken Parmigiana                                                                                   | <b>Customer 1</b>                                                                                   | 55                                                                                      | $\overline{2}$                                                            |                                             |
| q              |                               | <b>Ravioli al Tartufo</b>                                                                            | <b>Customer 1</b>                                                                                   | 65                                                                                      | $\overline{3}$                                                            |                                             |
| 10             |                               | <b>Seafood Risotto</b>                                                                               | Customer 2                                                                                          | 56                                                                                      | $\overline{a}$                                                            |                                             |
| 11             |                               | Prosciutto e Melone                                                                                  | Customer 3                                                                                          | 75                                                                                      | 5                                                                         |                                             |
| 12             |                               | Margherita Pizza                                                                                     | Customer 3                                                                                          | 56                                                                                      |                                                                           |                                             |
| 13             |                               | Penne alla Vodka                                                                                     | <b>Customer 4</b>                                                                                   | 86                                                                                      |                                                                           |                                             |
| 14             |                               | Lasagna                                                                                              | <b>Customer 4</b>                                                                                   | 96                                                                                      |                                                                           |                                             |
| 15             |                               | <b>Tiramisu</b>                                                                                      | <b>Customer 4</b>                                                                                   | 92                                                                                      |                                                                           |                                             |
| 16             |                               | <b>Fettuccine Alfredo</b>                                                                            | <b>Customer 4</b>                                                                                   | 57                                                                                      |                                                                           |                                             |
| 17             |                               | <b>Linguine alle Vongole</b>                                                                         | <b>Customer 5</b>                                                                                   | 82                                                                                      |                                                                           |                                             |
| 18             |                               | <b>Caprese Salad</b>                                                                                 | <b>Customer 6</b>                                                                                   | 73                                                                                      |                                                                           |                                             |
| 19             |                               | <b>Bruschetta</b>                                                                                    | <b>Customer 6</b>                                                                                   | 78                                                                                      |                                                                           |                                             |
| 20             |                               | Osso Buco                                                                                            | <b>Customer 7</b>                                                                                   | 54                                                                                      |                                                                           |                                             |
| 21             |                               | Calzone                                                                                              | <b>Customer 8</b>                                                                                   | 59                                                                                      |                                                                           |                                             |
| 22             |                               | Gnocchi                                                                                              | <b>Customer 9</b>                                                                                   | 77                                                                                      |                                                                           |                                             |
| 23             |                               | <b>Minestrone Soup</b>                                                                               | Customer 10                                                                                         | 50                                                                                      |                                                                           |                                             |
| 24             |                               | Pizza Quattro Stagioni                                                                               | Customer 11                                                                                         | 85                                                                                      |                                                                           |                                             |
| ć              |                               | <b>RANK</b><br><b>SUM</b><br>Sheet1                                                                  | $^{+}$                                                                                              | ÷                                                                                       |                                                                           |                                             |
| Enter          |                               | To Accessibility Investigate                                                                         |                                                                                                    | <b>Gil Display Settings</b>                                                             |                                                                           | 1,000                                       |

Figure 8: LARGE

The LARGE function searches the array of numbers it is given, and looks for the kth largest value. Naturally, the LARGE function has two mandatory arguments; the address for the array of numbers, and the position of interest k. The function can be used in cell D4 as follows:

 $=$  LARGE(D7:D106, k)

In words, this means "Find the kth largest numerical value in cells D7:D106." Meanwhile, the SMALL function does the exact opposite, and returns the kth smallest numerical value in the given array of numbers. Note that:

 $LARGE(ARRAY, 1) = MAX(ARRAY)$ 

Please fill out the top 5 review scores attained in this restaurant in the cells G7:G11.

# **Topic 4. Functions: Logical**

One family of functions that sees regular use consists of functions that return values *conditionally* upon meeting certain thresholds or satisfying certain conditions.

| Paste          | Χ<br>m.<br>ø<br>Clipboard | Calibri<br>B<br>m.<br>n,                                       | - 11<br>A°<br>U<br>v<br>$A -$<br>Ő.<br>Ford | K.<br>ru.          | Ξ<br>$\equiv$<br>$\equiv$<br>Ξ<br>ь<br>a<br>$\mathcal{D}_{\mathcal{F}}$<br>罰<br>Alignment | 外<br>面.<br>r. | General<br>\$<br>%<br>$\omega$<br>$+8$<br>48<br>Number | ,<br>n, | <b>El</b> Conditional Formatting -<br><b>ER</b> Format as Table ~<br>Cell Styles ~ | Styles  |               | Fill Insert<br><b>SK</b> Delete ~<br>Fill Format ~<br>Cells | Editing           | Q<br>Analyze<br>Data<br>Analysis |  |
|----------------|---------------------------|----------------------------------------------------------------|---------------------------------------------|--------------------|-------------------------------------------------------------------------------------------|---------------|--------------------------------------------------------|---------|------------------------------------------------------------------------------------|---------|---------------|-------------------------------------------------------------|-------------------|----------------------------------|--|
| 130            |                           | $\sqrt{1} \times \sqrt{h}$                                     |                                             |                    |                                                                                           |               |                                                        |         |                                                                                    |         |               |                                                             |                   |                                  |  |
|                | A                         | B                                                              |                                             |                    | Ċ                                                                                         |               | D                                                      |         | Ė                                                                                  |         | F             |                                                             | G                 |                                  |  |
| 1              |                           |                                                                |                                             |                    |                                                                                           |               |                                                        |         |                                                                                    |         |               |                                                             |                   |                                  |  |
| $\overline{a}$ |                           | <b>Applicant ID</b>                                            |                                             | Round <sub>1</sub> |                                                                                           |               | Round <sub>2</sub>                                     |         | Average                                                                            |         | <b>Result</b> |                                                             | <b>Difference</b> |                                  |  |
| R              |                           | <b>Applicant 1</b>                                             |                                             |                    | 159                                                                                       |               | 161                                                    |         |                                                                                    |         |               |                                                             |                   |                                  |  |
| 4              |                           | <b>Applicant 2</b>                                             |                                             |                    | 168                                                                                       |               | 168                                                    |         |                                                                                    |         |               |                                                             |                   |                                  |  |
|                |                           | <b>Applicant 3</b>                                             |                                             |                    | 113                                                                                       |               | 112                                                    |         |                                                                                    |         |               |                                                             |                   |                                  |  |
|                |                           | <b>Applicant 4</b>                                             |                                             |                    | 95                                                                                        |               | 105                                                    |         |                                                                                    |         |               |                                                             |                   |                                  |  |
| 7              |                           | <b>Applicant 5</b>                                             |                                             |                    | 103                                                                                       |               | 117                                                    |         |                                                                                    |         |               |                                                             |                   |                                  |  |
| 8              |                           | <b>Applicant 6</b>                                             |                                             |                    | 135                                                                                       |               | 149                                                    |         |                                                                                    |         |               |                                                             |                   |                                  |  |
| 9              |                           | <b>Applicant 7</b>                                             |                                             |                    | 139                                                                                       |               | 139                                                    |         |                                                                                    |         |               |                                                             |                   |                                  |  |
| 10             |                           | <b>Applicant 8</b>                                             |                                             |                    | 165                                                                                       |               | 198                                                    |         |                                                                                    |         |               |                                                             |                   |                                  |  |
| 11             |                           | <b>Applicant 9</b>                                             |                                             |                    | 182                                                                                       |               | 218                                                    |         |                                                                                    |         |               |                                                             |                   |                                  |  |
| 12             |                           | <b>Applicant 10</b>                                            |                                             |                    | 98                                                                                        |               | 115                                                    |         |                                                                                    |         |               |                                                             |                   |                                  |  |
| 13             |                           | <b>Applicant 11</b>                                            |                                             |                    | 127                                                                                       |               | 142                                                    |         |                                                                                    |         |               |                                                             |                   |                                  |  |
| 14             |                           | <b>Applicant 12</b>                                            |                                             |                    | 166                                                                                       |               | 181                                                    |         |                                                                                    |         |               |                                                             |                   |                                  |  |
| 15             |                           | <b>Applicant 13</b>                                            |                                             |                    | 168                                                                                       |               | 186                                                    |         |                                                                                    |         |               |                                                             |                   |                                  |  |
| 16             |                           | <b>Applicant 14</b>                                            |                                             |                    | 177                                                                                       |               | 175                                                    |         |                                                                                    |         |               |                                                             |                   |                                  |  |
| 17             |                           |                                                                |                                             |                    |                                                                                           |               |                                                        |         |                                                                                    |         |               |                                                             |                   |                                  |  |
| 18             |                           | Passing Criteria: Average of 140 points between the two rounds |                                             |                    |                                                                                           |               |                                                        |         |                                                                                    |         |               |                                                             |                   |                                  |  |
| 19             |                           | Extra Chance: Applicants within 3 points of the cutoff         |                                             |                    |                                                                                           |               |                                                        |         |                                                                                    |         |               |                                                             |                   |                                  |  |
| 20             |                           |                                                                |                                             |                    |                                                                                           |               |                                                        |         |                                                                                    |         |               |                                                             |                   |                                  |  |
| 21             |                           |                                                                |                                             |                    |                                                                                           |               |                                                        |         |                                                                                    |         |               |                                                             |                   |                                  |  |
| 22             |                           |                                                                |                                             |                    |                                                                                           |               |                                                        |         |                                                                                    |         |               |                                                             |                   |                                  |  |
| 23             |                           |                                                                |                                             |                    |                                                                                           |               |                                                        |         |                                                                                    |         |               |                                                             |                   |                                  |  |
| 24             |                           |                                                                |                                             |                    |                                                                                           |               |                                                        |         |                                                                                    |         |               |                                                             |                   |                                  |  |
| 25             |                           |                                                                |                                             |                    |                                                                                           |               |                                                        |         |                                                                                    |         |               |                                                             |                   |                                  |  |
| 26             |                           |                                                                |                                             |                    |                                                                                           |               |                                                        |         |                                                                                    |         |               |                                                             |                   |                                  |  |
| $\epsilon$     | b.                        | Sheet1                                                         | SLIM                                        | RANK               | <b>TEST</b>                                                                               | $+$           |                                                        |         |                                                                                    | ÷.<br>٠ |               |                                                             |                   |                                  |  |

Figure 9: TEST

Suppose that you are a manager in the human resource department of a firm, and you are involved in the hiring process. You have a list of applicants, and their standardized test results. A hypothetical example of this sheet can be found in the TEST sheet of the workbook BUSI201-LEC04-Workbook.xlsx as shown in Figure 9.

The first task is to find the applicants' average scores. We can use the AVERAGE function covered in the previous topic to calculate the average values in column E. But how do we make Excel tell us who passed and who failed in column F? We can use the IF function to sort applicants into the pass and fail categories.

#### **The** IF **Function**

The IF function has three arguments: two mandatory arguments and one optional argument.

 $=$  IF(CONDITION, OUTPUT IF TRUE,  $[$  OUTPUT IF FALSE $]$ )

If used correctly, the IF function will run a logic test to see if the CONDITION is met, then return OUTPUT IF TRUE if the condition is met, and return the OUTPUT IF FALSE when the condition is not met. If you choose to leave the optional OUTPUT IF FALSE blank, FALSE will be returned in its place.

| Clipboard      | ĸ<br>$\mathbf{u}$<br>D۵<br>R<br>$\mathbf{v}$<br>×<br>d<br>m<br>۵<br>n,<br>Font | Ξ<br>Ξ<br>- 11<br>v<br>$=$<br>Ξ<br>目間。<br>K.<br>$\equiv$<br>æ<br>ø.<br>$\overline{4\pi}$<br>S.<br>Alignment | $+5$<br>General<br>$s - 96$<br>53 43<br>Number<br>ß | v<br>Conditional Formatting ~<br>٠<br>Format as Table ~<br><b>Di</b> Cell Styles ~<br>ß.<br>Styles | <b>Ellinsert</b> v<br>Delete v<br><b>III</b> Formet v<br>Celti | ۵<br>Editing<br>Analyze<br>Deta<br>Analysis |   |
|----------------|--------------------------------------------------------------------------------|----------------------------------------------------------------------------------------------------|-----------------------------------------------------|----------------------------------------------------------------------------------------------------|----------------------------------------------------------------|---------------------------------------------|---|
| 134            | $1 \times \sqrt{R}$<br>$\checkmark$                                            |                                                                                                    |                                                     |                                                                                                    |                                                                |                                             |   |
| A<br>z         | B                                                                              | Ċ                                                                                                    | D                                                   | F                                                                                                  | F                                                              | G                                           | A |
| 1              |                                                                                |                                                                                                    |                                                     |                                                                                                    |                                                                |                                             |   |
| 2              | <b>Applicant ID</b>                                                            | Round <sub>1</sub>                                                                                          | Round <sub>2</sub>                                  | Average                                                                                            | <b>Result</b>                                                  | <b>Difference</b>                           |   |
| 3              | <b>Applicant 1</b>                                                             | 159                                                                                                    | 161                                                 | 160                                                                                                | <b>PASS</b>                                                    |                                             |   |
| 4              | <b>Applicant 2</b>                                                             | 168                                                                                                    | 168                                                 | 168                                                                                                | <b>PASS</b>                                                    |                                             |   |
| 5              | <b>Applicant 3</b>                                                             | 113                                                                                                    | 112                                                 | 112.5                                                                                              | <b>FAIL</b>                                                    |                                             |   |
| 6              | <b>Applicant 4</b>                                                             | 95                                                                                                    | 105                                                 | 100                                                                                                | <b>FAIL</b>                                                    |                                             |   |
| 7              | <b>Applicant 5</b>                                                             | 103                                                                                                    | 117                                                 | 110                                                                                                | <b>FAIL</b>                                                    |                                             |   |
| 8              | <b>Applicant 6</b>                                                             | 135                                                                                                    | 149                                                 | 142                                                                                                | <b>PASS</b>                                                    |                                             |   |
| $\overline{9}$ | <b>Applicant 7</b>                                                             | 139                                                                                                    | 139                                                 | 139                                                                                                | FAIL                                                           |                                             |   |
| 10             | <b>Applicant 8</b>                                                             | 165                                                                                                    | 198                                                 | 181.5                                                                                              | <b>PASS</b>                                                    |                                             |   |
| 11             | <b>Applicant 9</b>                                                             | 182                                                                                                    | 218                                                 | 200                                                                                                | PASS                                                           |                                             |   |
| 12             | <b>Applicant 10</b>                                                            | 98                                                                                                    | 115                                                 | 106.5                                                                                              | FAIL                                                           |                                             |   |
| 13             | <b>Applicant 11</b>                                                            | 127                                                                                                    | 142                                                 | 134.5                                                                                              | FAIL                                                           |                                             |   |
| 14             | <b>Applicant 12</b>                                                            | 166                                                                                                    | 181                                                 | 173.5                                                                                              | <b>PASS</b>                                                    |                                             |   |
| 15             | <b>Applicant 13</b>                                                            | 168                                                                                                    | 186                                                 | 177                                                                                                | <b>PASS</b>                                                    |                                             |   |
| 16             | <b>Applicant 14</b>                                                            | 177                                                                                                    | 175                                                 | 176                                                                                                | <b>PASS</b>                                                    |                                             |   |
| 17             |                                                                                |                                                                                                    |                                                     |                                                                                                    |                                                                |                                             |   |
| 18             | Passing Criteria: Average of 140 points between the two rounds                 |                                                                                                    |                                                     |                                                                                                    |                                                                |                                             |   |
| 19             | Extra Chance: Applicants within 3 points of the cutoff                         |                                                                                                    |                                                     |                                                                                                    |                                                                |                                             |   |
| 20             |                                                                                |                                                                                                    |                                                     |                                                                                                    |                                                                |                                             |   |
| 21             |                                                                                |                                                                                                    |                                                     |                                                                                                    |                                                                |                                             |   |
| 22             |                                                                                |                                                                                                    |                                                     |                                                                                                    |                                                                |                                             |   |
| 23             |                                                                                |                                                                                                    |                                                     |                                                                                                    |                                                                |                                             |   |
| 24             |                                                                                |                                                                                                    |                                                     |                                                                                                    |                                                                |                                             |   |
| 25             |                                                                                |                                                                                                    |                                                     |                                                                                                    |                                                                |                                             |   |
| 26             |                                                                                | <b>TEST</b>                                                                                                 | $^{+}$                                              |                                                                                                    |                                                                |                                             |   |

Figure 10: IF

Let us return to the case at hand to see what we can do. We want to assign individuals a PASS if their average score is greater than or equal to the cutoff score of 140. Those who do not meet this threshold are assigned a FAIL. Translating this sentence into something that Excel will understand and filling cell F3:

 $=$  IF(E3>=140, "PASS", "FAIL")

Copying and pasting cell F3 to the other cells in the column, we can assign PASS and FAIL according to the same rules as shown in Figure 10. Now we should turn our attention to the second rule that applicants that fail, but are within 3 points of the cutoff will be given an extra chance.

| File           | Home         | Insert                                                         | Page Layout  | Formulas                   | Data   | Review             | View          | Automate      | Help                        |             |                     | Comments |                   |            | in Share + |
|----------------|--------------|----------------------------------------------------------------|--------------|----------------------------|--------|--------------------|---------------|---------------|-----------------------------|-------------|---------------------|----------|-------------------|------------|------------|
|                | Ä            | Calibri                                                        | - 11         | $\equiv$<br>i,             | 拙<br>= | General            | v             |               | Conditional Formatting ~    |             | <b>Ell</b> hset v   |          |                   | $^{\circ}$ |            |
| Paste          | Ūħ.<br>y     | 8<br>T                                                         | $U - K$<br>ĸ | Ξ<br>Ξ                     | 三国。    |                    | \$ - %<br>٠   |               | Format as Table -           |             | <b>D</b> * Delete v |          | Editing           | Anahrze    |            |
|                | đ            | H +<br>Ô.                                                      | д.,<br>i,    | 花 花 み。                     |        | 48                 | $\mathcal{R}$ | Cell Styles - |                             |             | <b>ED</b> Format ~  |          |                   | Data       |            |
|                | Clipboard    | G.<br>Font                                                     |              | 5<br><b>Alignment</b>      |        | G,                 | Number        | ß.            | Styles                      |             | Cells               |          |                   | Analysis   |            |
| 126            |              | fx<br>$1 \times \vee$<br>v                                     |              |                            |        |                    |               |               |                             |             |                     |          |                   |            |            |
| ø              | Α            | B                                                              |              | C                          |        | D                  |               | E             |                             | F           |                     |          | G                 |            |            |
| $\mathbf{1}$   |              |                                                                |              |                            |        |                    |               |               |                             |             |                     |          |                   |            |            |
| $\overline{c}$ |              | <b>Applicant ID</b>                                            |              | Round 1                    |        | Round <sub>2</sub> |               | Average       |                             | Result      |                     |          | <b>Difference</b> |            |            |
| R              |              | <b>Applicant 1</b>                                             |              |                            | 159    |                    | 161           |               | 160                         | <b>PASS</b> |                     |          |                   |            |            |
| 4              |              | <b>Applicant 2</b>                                             |              |                            | 168    |                    | 168           |               | 168                         | <b>PASS</b> |                     |          |                   |            |            |
| 5              |              | <b>Applicant 3</b>                                             |              |                            | 113    |                    | 112           |               | 112.5                       | <b>FAIL</b> |                     |          | 27.5              |            |            |
| 6              |              | <b>Applicant 4</b>                                             |              |                            | 95     |                    | 105           |               | 100                         | <b>FAIL</b> |                     |          | 40                |            |            |
| $\overline{7}$ |              | <b>Applicant 5</b>                                             |              |                            | 103    |                    | 117           |               | 110                         | <b>FAIL</b> |                     |          | 30                |            |            |
| 8              |              | <b>Applicant 6</b>                                             |              |                            | 135    |                    | 149           |               | 142                         | <b>PASS</b> |                     |          |                   |            |            |
| q              |              | <b>Applicant 7</b>                                             |              |                            | 139    |                    | 139           |               | 139                         | <b>FAIL</b> |                     |          | $\mathbf{1}$      |            |            |
| 10             |              | <b>Applicant 8</b>                                             |              |                            | 165    |                    | 198           |               | 181.5                       | <b>PASS</b> |                     |          |                   |            |            |
| 11             |              | <b>Applicant 9</b>                                             |              |                            | 182    |                    | 218           |               | 200                         | <b>PASS</b> |                     |          |                   |            |            |
| 12             |              | Applicant 10                                                   |              |                            | 98     |                    | 115           |               | 106.5                       | <b>FAIL</b> |                     |          | 33.5              |            |            |
| 13             |              | <b>Applicant 11</b>                                            |              |                            | 127    |                    | 142           |               | 134.5                       | <b>FAIL</b> |                     |          | 5.5               |            |            |
| 14             |              | <b>Applicant 12</b>                                            |              |                            | 166    |                    | 181           |               | 173.5                       | <b>PASS</b> |                     |          |                   |            |            |
| 15             |              | Applicant 13                                                   |              |                            | 168    |                    | 186           |               | 177                         | PASS        |                     |          |                   |            |            |
| 16             |              | Applicant 14                                                   |              |                            | 177    |                    | 175           |               | 176                         | PASS        |                     |          |                   |            |            |
| 17             |              |                                                                |              |                            |        |                    |               |               |                             |             |                     |          |                   |            |            |
| 18             |              | Passing Criteria: Average of 140 points between the two rounds |              |                            |        |                    |               |               |                             |             |                     |          |                   |            |            |
| 19             |              | Extra Chance: Applicants within 3 points of the cutoff         |              |                            |        |                    |               |               |                             |             |                     |          |                   |            |            |
| 20             |              |                                                                |              |                            |        |                    |               |               |                             |             |                     |          |                   |            |            |
| 21             |              |                                                                |              |                            |        |                    |               |               |                             |             |                     |          |                   |            |            |
| 22             |              |                                                                |              |                            |        |                    |               |               |                             |             |                     |          |                   |            |            |
| 23             |              |                                                                |              |                            |        |                    |               |               |                             |             |                     |          |                   |            |            |
| 24             |              |                                                                |              |                            |        |                    |               |               |                             |             |                     |          |                   |            |            |
| 25             |              |                                                                |              |                            |        |                    |               |               |                             |             |                     |          |                   |            |            |
| 26             |              |                                                                |              |                            |        |                    |               |               |                             |             |                     |          |                   |            |            |
| ć              | $\mathbf{r}$ | Sheet1                                                         | SUM          | <b>TEST</b><br><b>RANK</b> |        | ÷                  |               |               | ÷.                          |             |                     |          |                   |            |            |
| Ready          |              | To Accessibility Investigate                                   |              |                            |        |                    |               |               | <b>Cal Display Settings</b> | 曲           | щ<br>顶              |          |                   |            | 145%       |
|                |              |                                                                |              |                            |        |                    |               |               |                             |             |                     |          |                   |            |            |

Figure 11: IF

The function we want to write would be something like "For those who failed, calculate the difference between the cutoff and their average score, and for those who passed, don't show me anything." Translating this into Excel starting at cell G3:

$$
= IF(F3="FAIL", E3-140, "")
$$

Copying and pasting cell G3 to the other cells in the column, we see that the differences for the failing candidates are calculated, while the passing applicants did not receive any value as shown in Figure 11. There are some other ways to handle this situation, such as using the AND function, or embedding IF functions in another IF function.